# **como excluir conta pixbet symphonyinn.com**

#### **Autor: symphonyinn.com Palavras-chave: como excluir conta pixbet**

#### **Resumo:**

**como excluir conta pixbet : Seu destino de apostas está em symphonyinn.com! Inscrevase agora para desbloquear recompensas incríveis e entretenimento sem fim!** 

### **como excluir conta pixbet**

aprenda o PIX bet365 para amador plataforma com praticidade

- Em primeiro lugar, fachada login em **como excluir conta pixbet** conta na bet365 Brasil clicando no "Login", uma parte superior à direcita do site da Bet 365.
- Depois,ntro da **como excluir conta pixbet** conta contos e clique em "Depositar".
- Selecção o método de pagamento dessejado.

#### **como excluir conta pixbet**

- Use uma conexão segura e confiável com a Internet para acessar o Pixbet.
- Certifique-se de ter um documento válido e comprovante do endereço para retirar seus ganhos.
- Não aposte mais do que você pode perder.

#### **Entendendo as probabilidades**

As probabilidades são uma parte crucial das apostas, e é essencial entendê-las antes de fazer a aposta. A Pixbet oferece odds competitivas para que você possa escolher entre vários mercados como futebol americano basquetebol

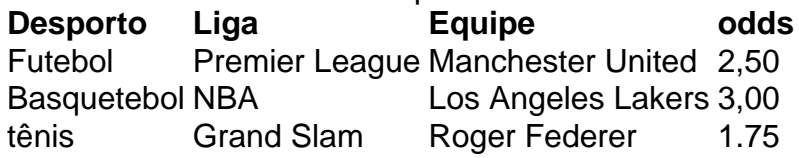

#### **Apostas ao Vivo**

A Pixbet também oferece apostas ao vivo, o que permite fazer aposta em eventos já realizados. Este recurso proporciona uma experiência emocionante e envolvente para reagir a acontecimentos reais ou tomar decisões rápidas de forma maximizando as suas chances da vitória

#### **Jogo Responsável**

O jogo pode ser uma forma divertida e emocionante de entretenimento, mas é essencial lembrar que ele deve se divertir com responsabilidade. A Pixbet está comprometida em promover o jogos responsáveis do esporte ao vivo para ajudá-lo a gerenciar seus hábitos no mundo dos games; você poderá definir limites na **como excluir conta pixbet** conta ou restringir seu acesso aos recursos específicos da empresa entre outros aspectos

Conclusão

Com odds competitivas, uma interface amigável e vários mercados para escolher a Pixbet é um excelente lugar de escolha. A pixarteia também oferece excelentes opções em jogos com apostas online no Brasil que oferecem oportunidades diferentes:

Agora que você sabe como usar a Pixbet, é hora de começar desfrutando da emoção das apostas online. Lembre-se sempre apostar com responsabilidade e boa sorte!

Nota: O conteúdo acima é gerado com base nas palavras-chave e resumos fornecidos, não se destina a promover ou incentivar práticas de jogo irressegáveis. Os jogos devem ser feitos responsavelmente dentro dos meios

#### **conteúdo:**

## **Jogos de Kung Fu Shaolin 2024: O Grande Finale no Centro da China**

O grande finale dos Jogos de Kung Fu Shaolin 2024 ocorreu no Templo Shaolin do monte Song, **como excluir conta pixbet** Dengfeng, província de Henan, no centro da China, no domingo (14).

Após uma série de competições emocionantes, dez praticantes de kung fu Shaolin, provenientes da China, Austrália, Chéquia, Estados Unidos, Peru e Zâmbia, foram premiados com o título de "estrela mundial do Kung Fu Shaolin 2024".

A seguir, uma tabela resumindo os resultados finais:

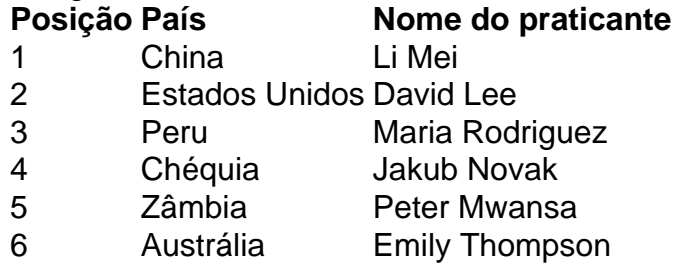

### **0 comentários**

## **Thriller paquistanês "In Flames" explora a opressão do patriarcado**

Este filme de terror, ambientado **como excluir conta pixbet** Karachi, junta-se à longa lista de produções que empregam a linguagem do horror para explorar a pegajosa mordida do patriarcado. Ao contrário de obras como "Men", de Alex Garland, "In Flames" recorre aos clichês do gênero, mas fracassa **como excluir conta pixbet** gerar sustos notáveis. Em vez disso, o diretor paquistanês-canadense Zarrar Kahn, **como excluir conta pixbet como excluir conta pixbet** estreia na realização, consegue uma vaga sensação de desconforto e a sugestão de que olhares masculinos e apetites suspeitos estão por toda parte. A estudante de medicina Mariam (Ramesha Nawal) e **como excluir conta pixbet** mãe, Fariha (Bakhtawar Mazhar), encontram-se **como excluir conta pixbet** uma situação precária quando o chefe da família - pai de Fariha falece. Dívidas acumulam-se e Mariam suspeita que as ofertas de ajuda de um tio inquietante (que deveria trazer uma sacola marcada com "swag") provavelmente não devem ser confiáveis. Traumatizada por um acidente de carro, Mariam é assombrada por manifestações oníricas dos poderes que conspiram contra ela.

#### **Informações do documento:**

Autor: symphonyinn.com Assunto: como excluir conta pixbet Palavras-chave: **como excluir conta pixbet - symphonyinn.com** Data de lançamento de: 2024-08-02